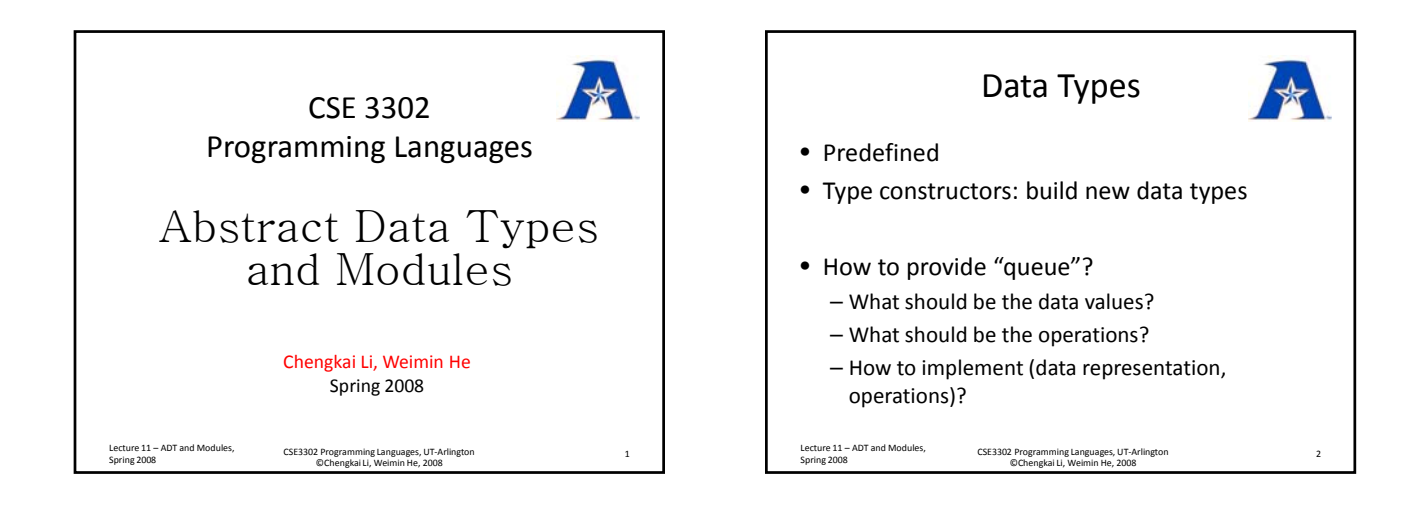

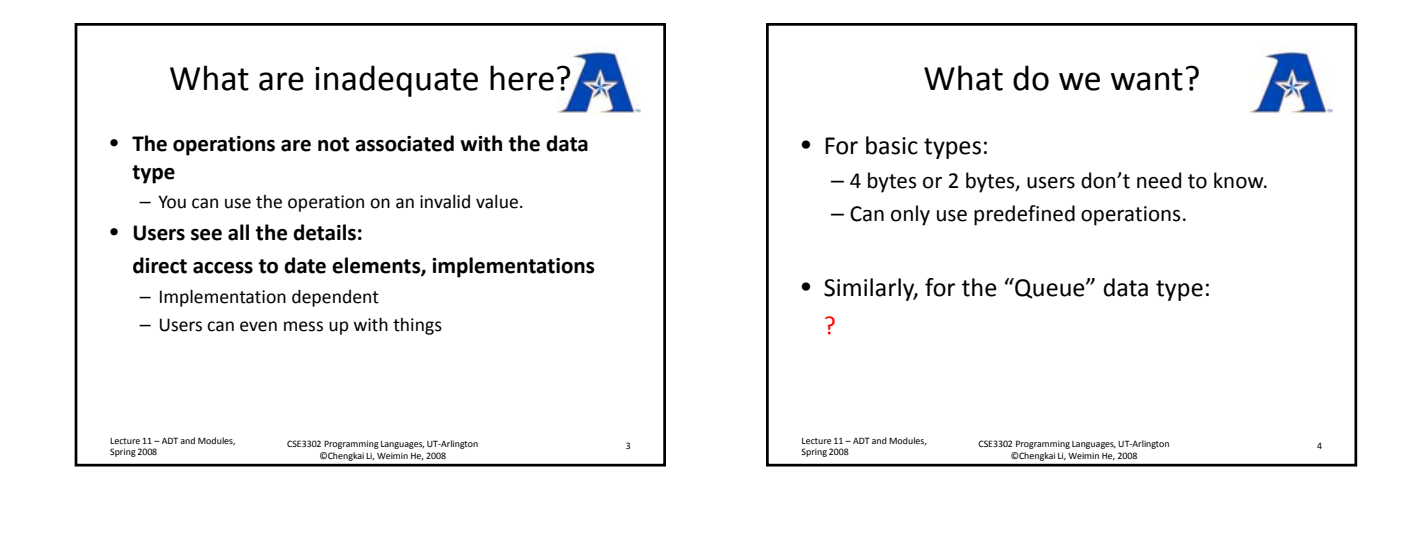

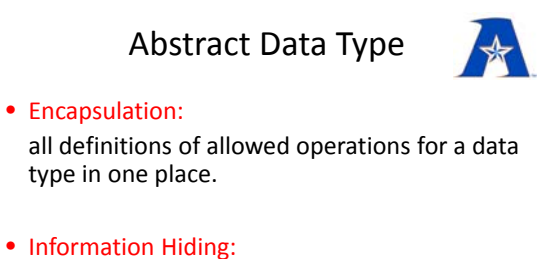

separation of implementation details from definitions. Hide the details .

Spring 2008 CSE3302 Programming Languages, UT-Arlington ©Chengkai Li, Weimin He, 2008 <sup>5</sup>

Lecture 11 – ADT and Modules,

Algebraic Specification of ADT • Syntactic specification (signature, interface): the name of the type, the prototype of the operations • Semantic specification (axioms, implementation): guide for required properties in implementation mathematical properties of the operations They don't specify: – data representation – implementation details Lecture 11 – ADT and Modules, Spring 2008 CSE3302 Programming Languages, UT-Arlington ©Chengkai Li, Weimin He, 2008 <sup>6</sup>

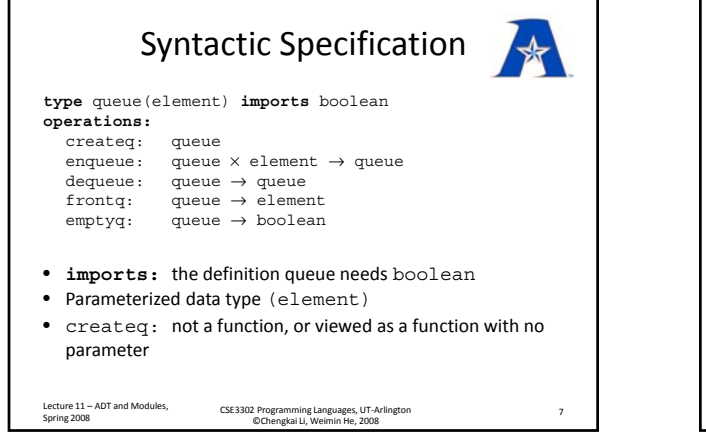

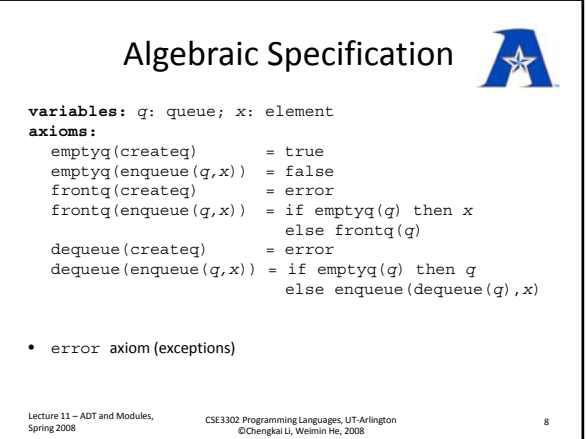

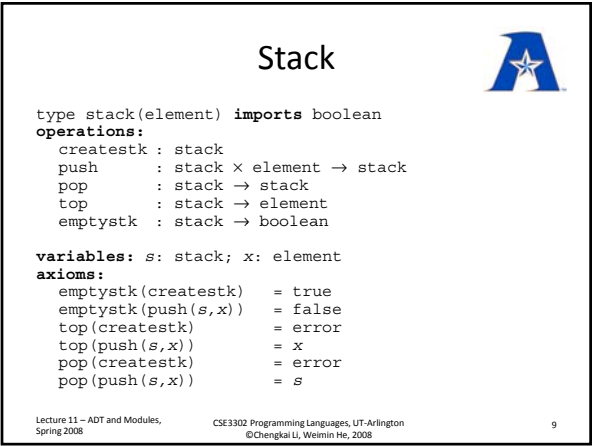

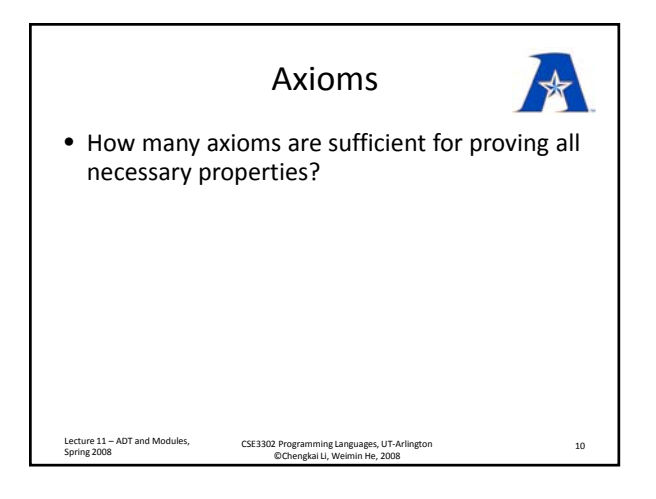

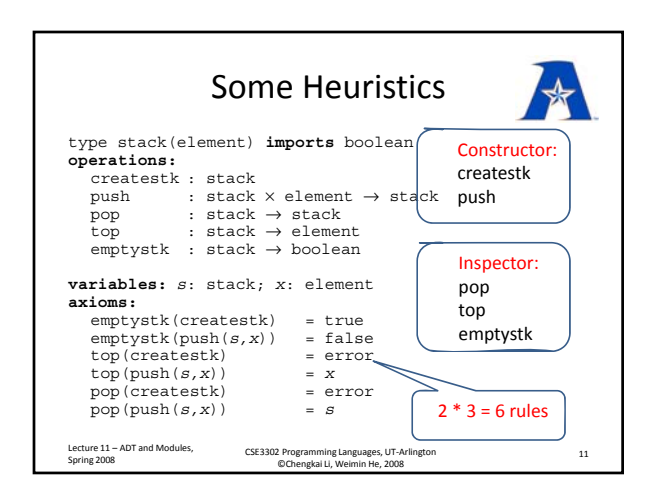

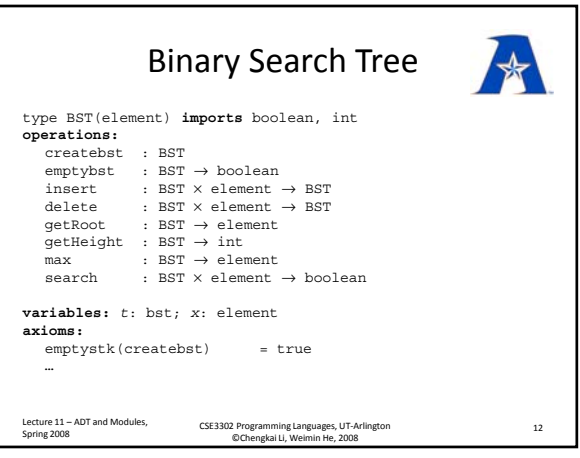

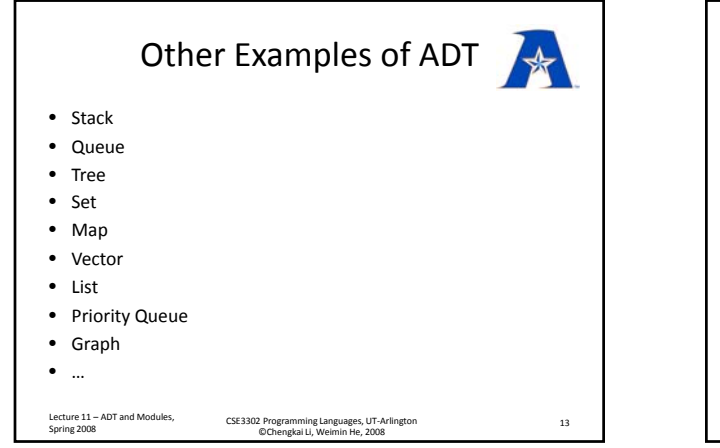

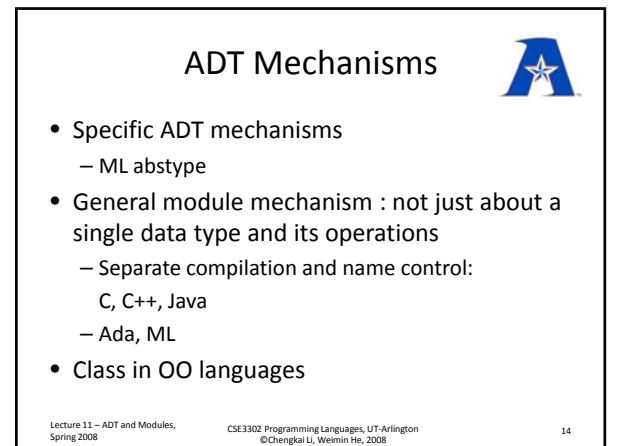

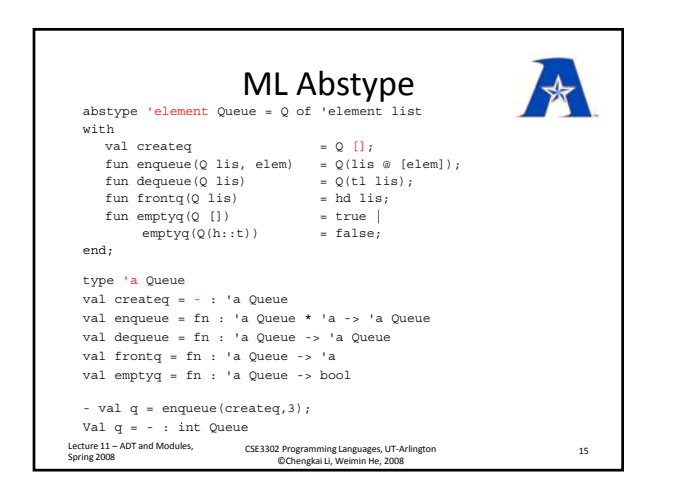

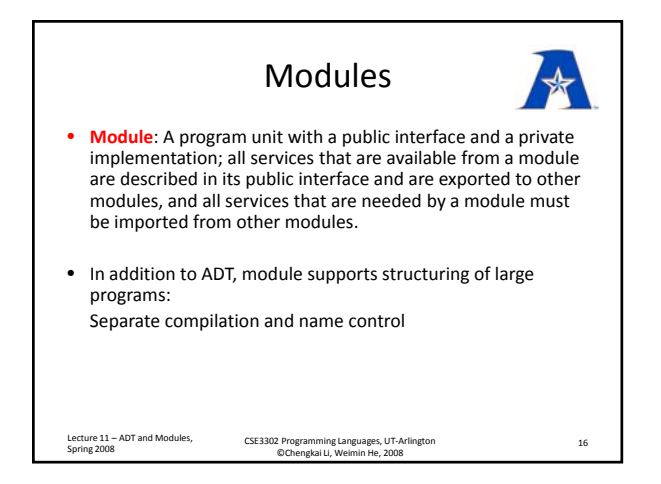

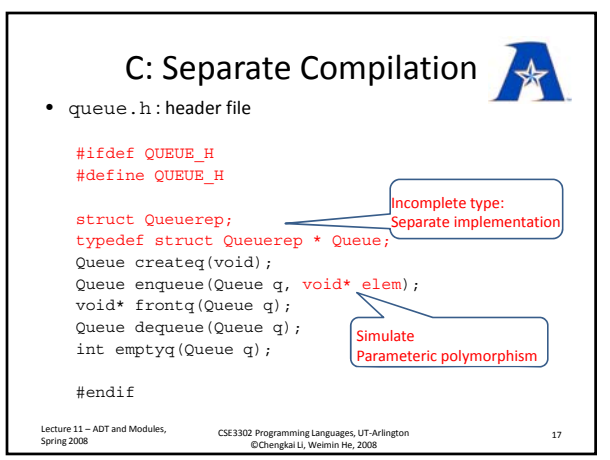

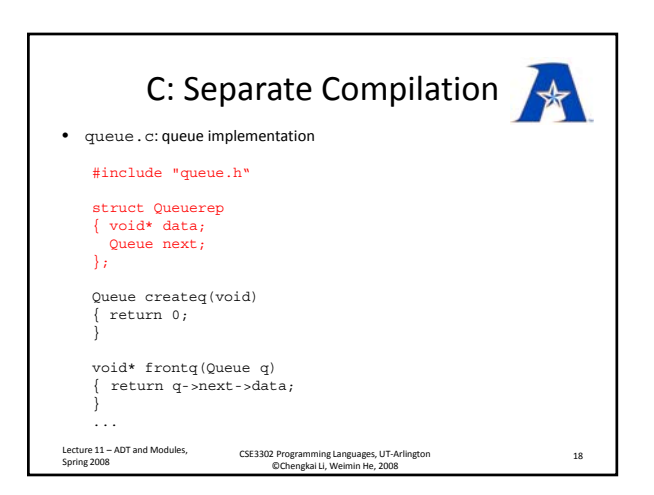

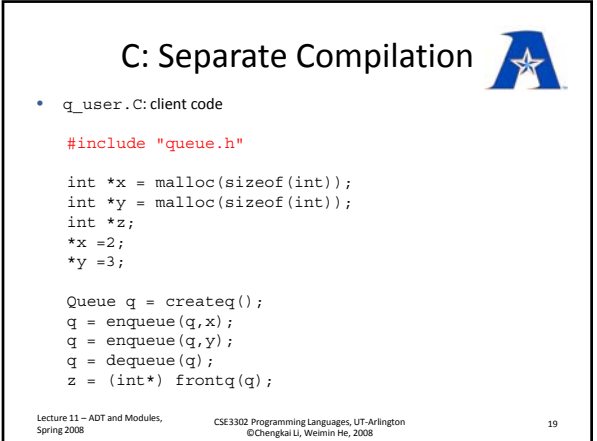

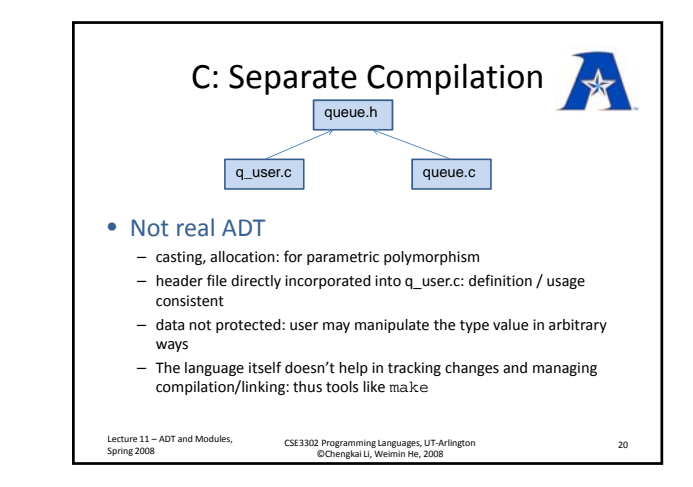

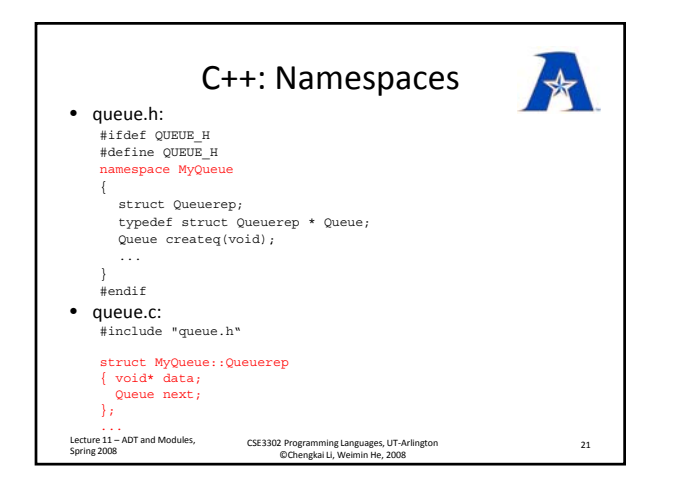

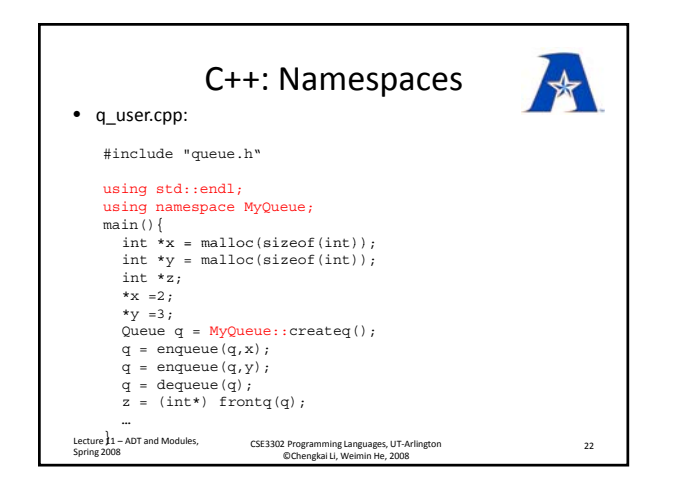

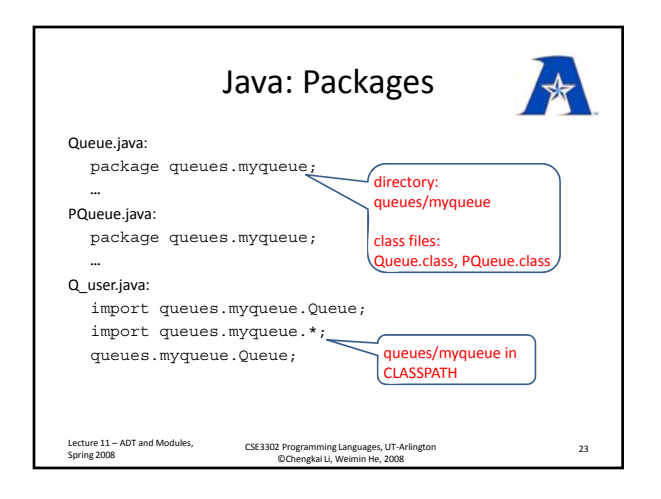

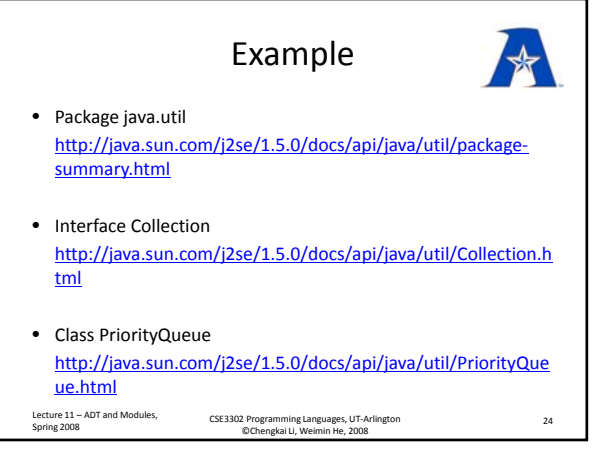

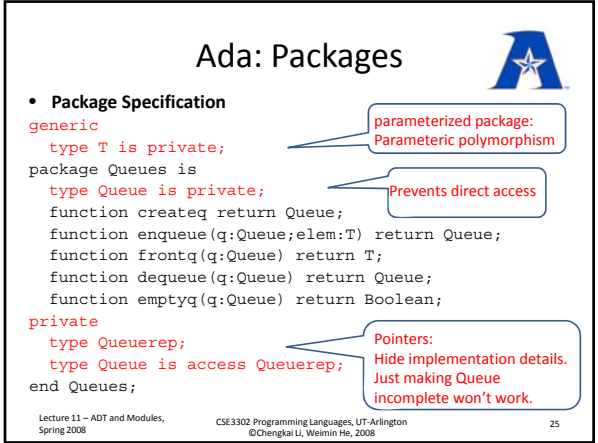

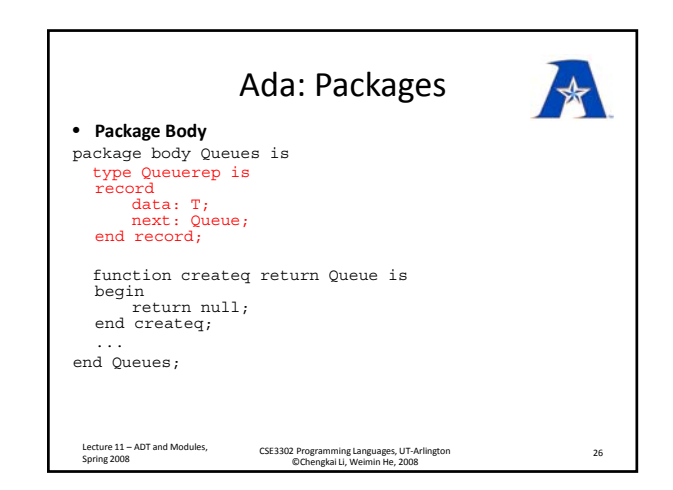

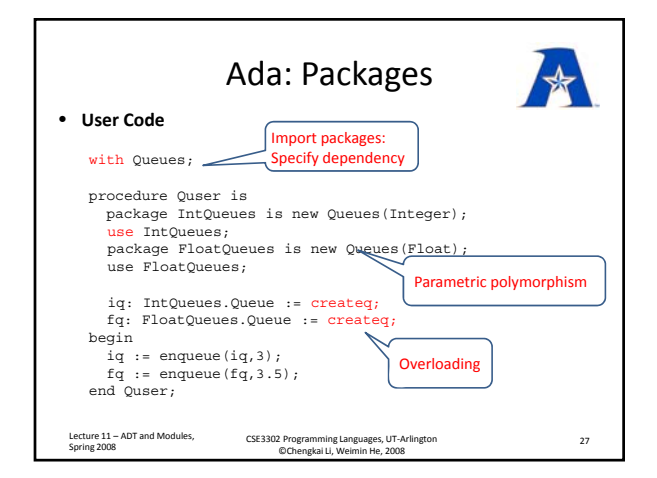

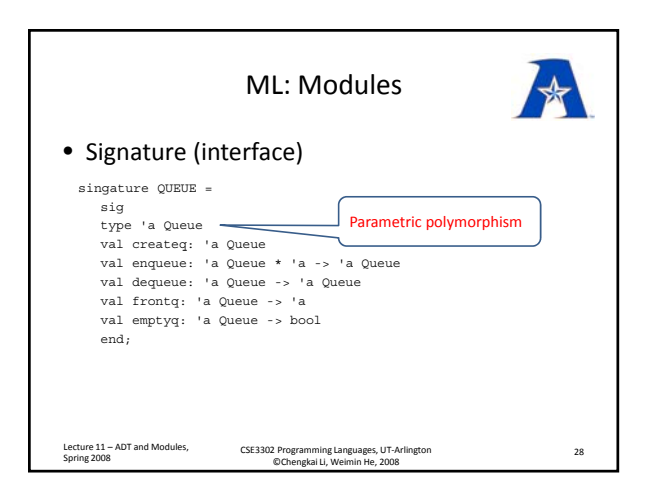

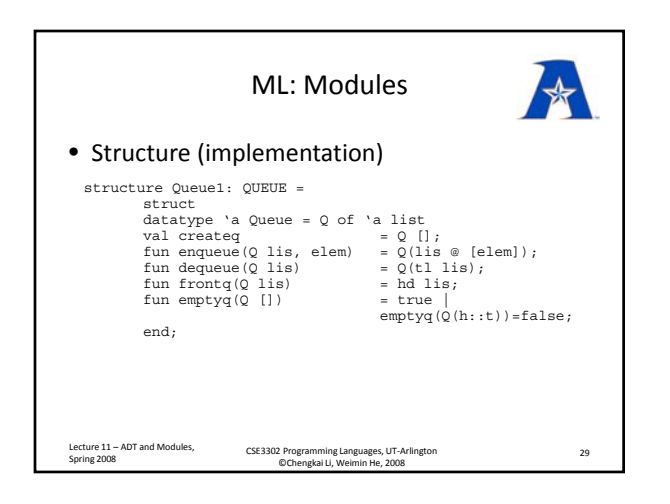

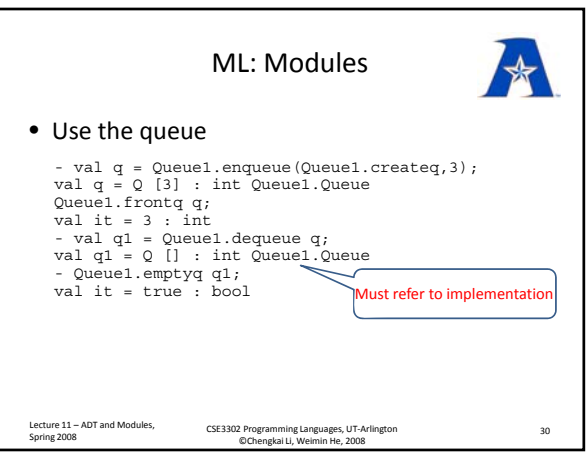

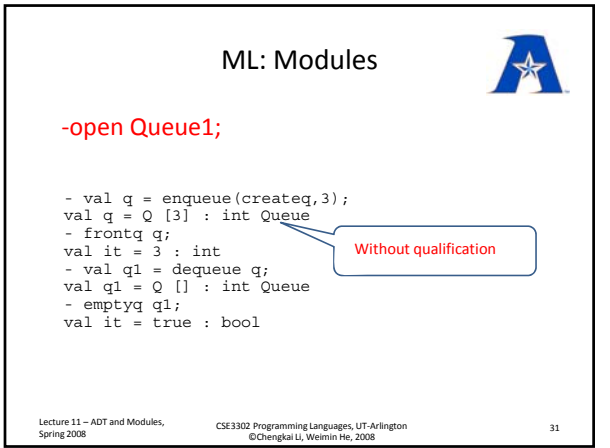